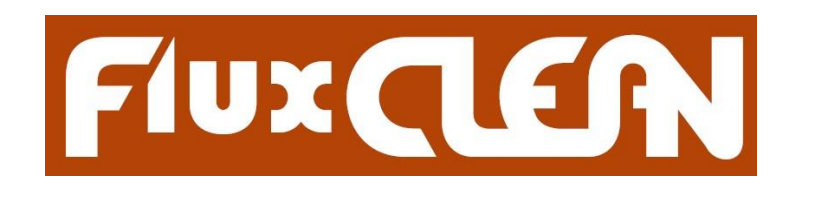

# DO O

Mechanical

Rinse & Dry Chamber

Ó

 $\circ$ 

Upper

**Spray Bars** 

### **CLEANING WITH FluxCLEAN T4**

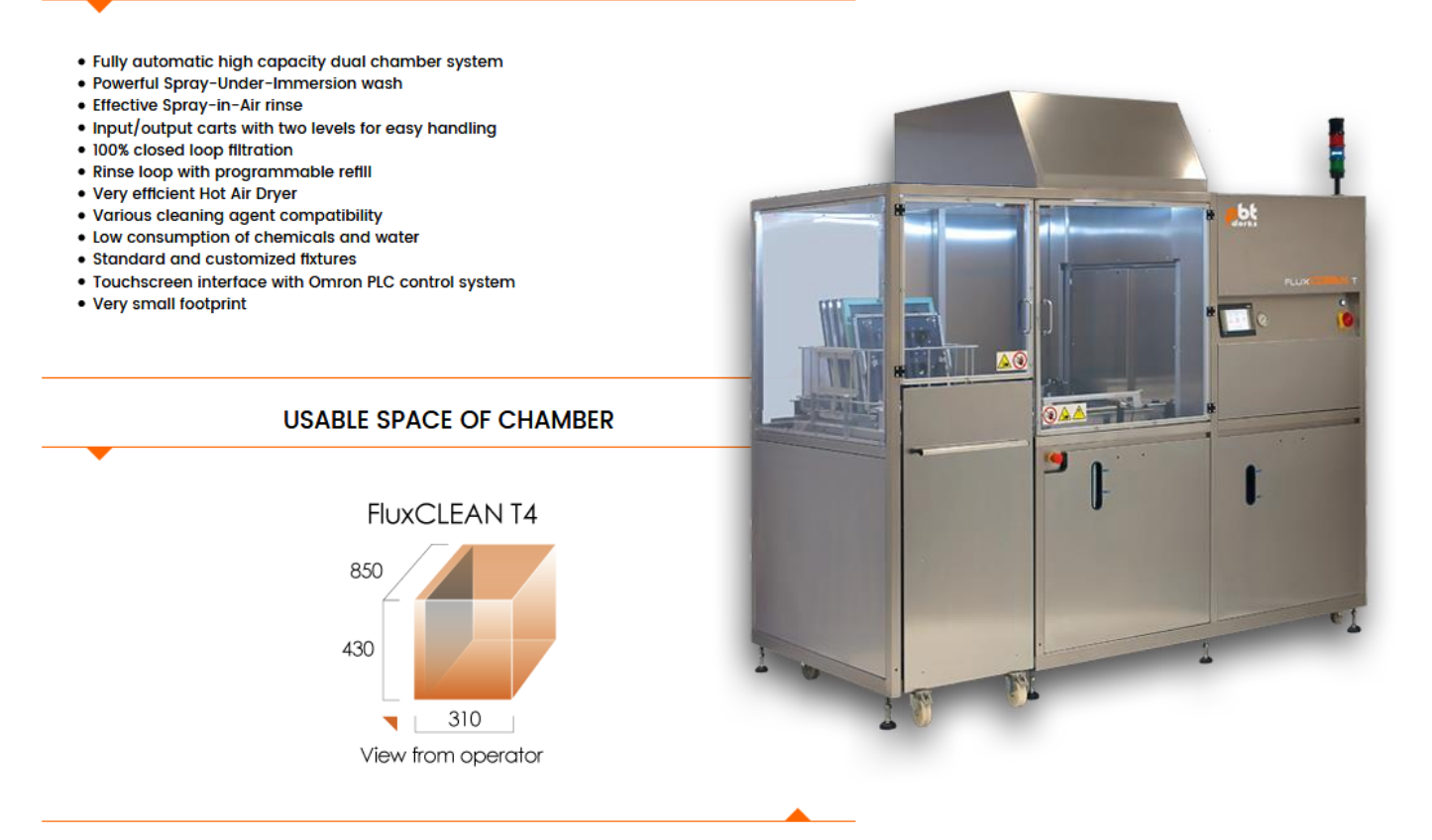

# **FILTRATION**

- . Wash and rinse are fully separated to minimize drag over and consumption
- Rinse filtration fully separated from second rinse
- · 100% closed loop filtration
- . Rinse loop with programmable water refill m  $\frac{1}{1}$  $\overline{u}$ · Ideal for low drain requirements **Hot Air**  $\sim$  $\sim$ **Dryer** w  $1111$  $111177$ **Lower**<br>Spray Bars Ë ö F G nse Refi  $T(G)$ ă  $\bigcap$ **Rinse Drain**

### **AUTOMATED HANDLING**

- Cart with dual levelling for easy loading/unloading of heavy parts
- Cart serves as input/output position for the machine
- · Basic basket with standard fixtures Included
- . PBT Works can additionally custom design any special clamping fixture required

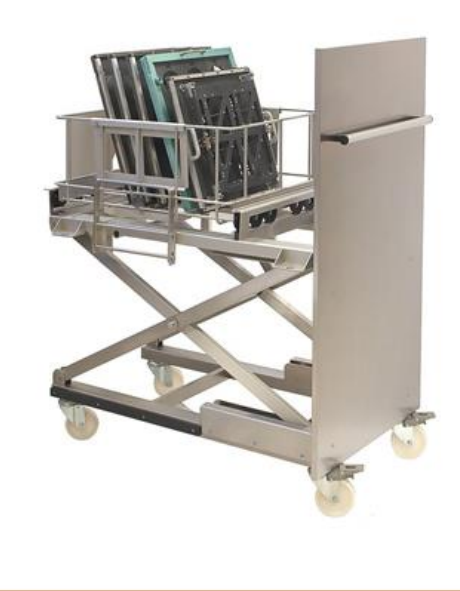

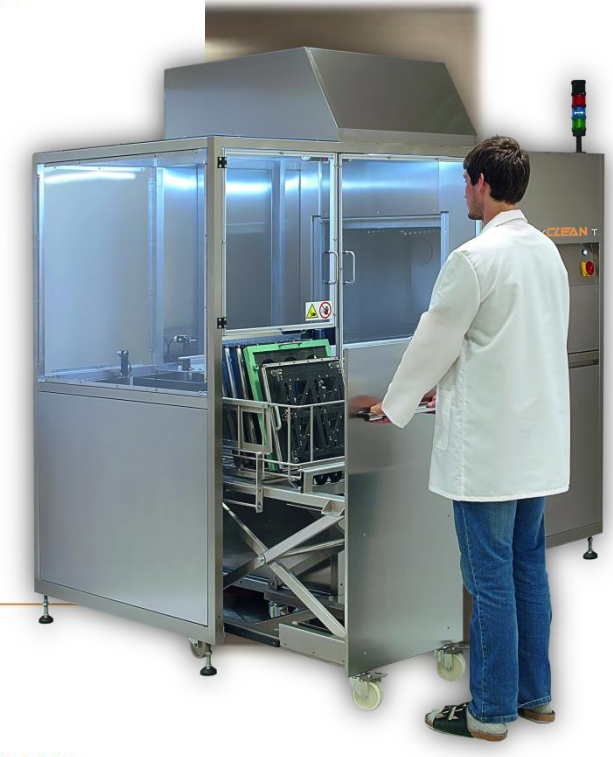

## **INTUITIVE TOUCHSCREEN INTERFACE**

- . All process parameters can be set and operated on machine touchscreen
- · Stores up to 100 programs
- · Measures and displays all main process parameters
- · Control of Time, Temperature & Water Refill
- . Fully automatic transloader with programmable drop-off time
- · Simple direct operation of transloader available
- Process messages, warnings and errors are clearly displayed
- · Personalised password protection at three access levels

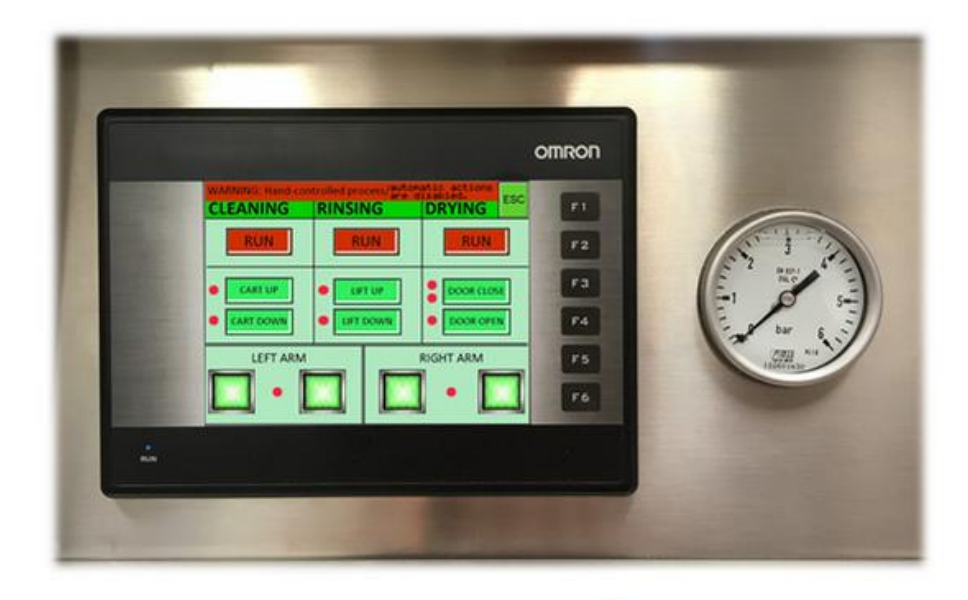